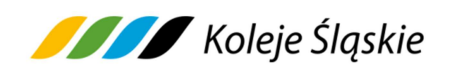

# **Regulamin usługi Bilet elektroniczny w Kolejach Śląskich Sp. z o.o. zwany dalej Regulaminem SkyCash - KŚ**

# **§ 1. Postanowienia ogólne**

- 1. Na podstawie art. 4 ustawy z dnia 15 listopada 1984 r. Prawo przewozowe (tekst jednolity Dz.U. z 2020 r. poz. 8) Koleje Śląskie Sp. z o.o. ustala Regulamin usługi Bilet elektroniczny w Kolejach Śląskich Sp. z o.o., zwany dalej Regulaminem SkyCash - KŚ.
- 2. Regulamin SkyCash KŚ obowiązuje od dnia 16.01.2017r. i określa warunki i zasady zakupu biletu elektronicznego.
- 3. Akceptując niniejszy Regulamin Użytkownik akceptuje jednocześnie Regulamin Użytkownika Systemu SkyCash**.** Jeżeli Użytkownik nie akceptuje warunków Regulaminu SkyCash - KŚ lub nie spełnia wymagań technicznych opisanych w Regulaminie Użytkownika Systemu SkyCash - zakup biletu elektronicznego za pośrednictwem systemu SkyCash jest niemożliwy. Szczegółowe zasady korzystania z Systemu SkyCash określone są w Regulaminie Użytkownika Systemu SkyCash dostępnym na stronie: http://skycash.com/regulamin.html.
- 4. Bilet elektroniczny można zakupić z wykorzystaniem urządzeń mobilnych z systemem operacyjnym Android, iOS, Windows Phone, po zainstalowaniu aplikacji SkyCash, udostępnionej w sklepie danego systemu.
- 5. Aby zakupić bilet elektroniczny Użytkownik musi dokonać rejestracji w systemie SkyCash na zasadach określonych w Regulaminie Użytkownika Systemu SkyCash.
- 6. Użytkownik może nabyć bilet elektroniczny dla siebie, a w przypadku biletów jednorazowych również dla innych osób. Za zobowiązania finansowe odpowiada Użytkownik.
- 7. Regulamin SkyCash KŚ zamieszczony jest na stronie internetowej www.kolejeslaskie.com oraz na www.skycash.com.
- 8. Akceptując Regulamin SkyCash KŚ Użytkownik wyraża zgodę na warunki w nim zawarte. Wyrażona zgoda stanowi oświadczenie woli i stwarza prawne zobowiązanie między Użytkownikiem a Kolejami Śląskimi Sp. z o.o.

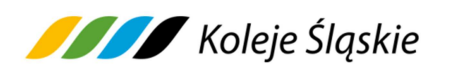

#### **§ 2. Słownik terminów**

Użyte w Regulaminie SkyCash - KŚ określenia oznaczają:

- 1) **KŚ** "Koleje Śląskie Spółka z o.o. z siedzibą w Katowicach, ul. Raciborska 58, 40-074 Katowice, wpisana do rejestru przedsiębiorców Krajowego Rejestru Sądowego, Sąd Rejonowy Katowice – Wschód Wydział VIII Gospodarczy Krajowego Rejestru Sądowego, pod numerem KRS 0000357114, o numerze NIP: 9542699716,
- 2) **SkyCash**  SkyCash Poland SA z siedzibą w Warszawie, 00-124 Warszawa, ul. Rondo ONZ 1, wpisana do Rejestru Przedsiębiorców Krajowego Rejestru Sądowego prowadzonego przez Sąd Rejonowy m.st. Warszawy, XII Wydział Gospodarczy Krajowego Rejestru Sądowego pod nr KRS 0000315361, REGON 220677198, NIP 9571005969,
- 3) **bilet elektroniczny**  elektroniczny dokument, uprawniający do przejazdu/przewozu jednorazowego lub wielokrotnego pociągiem obsługiwanym przez KŚ,
- 4) **Klient**  osoba nabywająca Bilet elektroniczny za pośrednictwem Systemu płatności mobilnych SkyCash, będąca użytkownikiem systemu SkyCash,
- 5) **Podróżny**  osoba, odbywająca przejazd na podstawie biletu elektronicznego,
- 6) **poświadczenie**  stwierdzenie zmiany zakresu uprawnień określonych na bilecie elektronicznym**,** mające postać odrębnego dokumentu,
- 7) **urządzenie mobilne**  urządzenie wyposażone w kartę SIM i ekran umożliwiający wyświetlanie obrazów o rozmiarze minimum 25 mm na 25 mm, wyposażone w system Android, iOS, Windows Phone, za pomocą którego Klient zarejestrowany w Systemie SkyCash może nabyć Bilet elektroniczny,
- 8) **System SkyCash** system będący własnością SkyCash Poland S.A. umożliwiający m. in. zakup usług przez urządzenie mobilne z dostępem do Internetu, z którym zintegrowane są Mobilne Aplikacje Sprzedażowe (aplikacje klienckie) i w skład którego wchodzi System Płatności Mobilnych umożliwiający nabycie biletu elektronicznego,
- 9) **Użytkownik**  osoba fizyczna posiadająca pełną zdolność do czynności prawnych nie prowadząca działalności gospodarczej lub przedsiębiorca, który został zarejestrowany w Systemie SkyCash oraz posiada konto SkyCash.

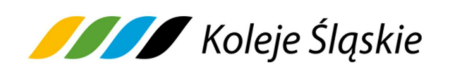

# **§ 3. Rejestracja**

Użytkownik musi dokonać Rejestracji w Systemie SkyCash (patrz § 3 Regulaminu Użytkownika SkyCash) oraz wykonać następujące czynności:

- 1) pobrać aplikację z serwera SkyCash za pośrednictwem strony www.skycash.com lub wpisując adres m.skycash.com w mobilnej przeglądarce,
- 2) pobrać aplikację z serwera SkyCash w odpowiedzi na SMS lub komunikat e-mail z zaproszeniem do dołączenia do systemu, przesłanym od SkyCash lub innego użytkownika systemu,
- 3) pobrać aplikację z serwera SkyCash w odpowiedzi na komunikat reklamowy zawierający:
	- a. link z adresem internetowym do serwera z aplikacją,
	- b. nr SMS, pod który użytkownik wysyła SMS i otrzymuje w odpowiedzi link do aplikacji.

Rejestracja wymaga wprowadzenia następujących danych:

- numeru swojego telefonu komórkowego,
- imienia i nazwiska użytkownika,
- adresu e-mail,
- kodu PIN niezbędnego w procesie autoryzacji transakcji.

Administratorem danych osobowych jest SkyCash Poland S.A. z siedzibą w Warszawie przy ul. Rondo ONZ 1.

Administratorem danych osobowych Użytkowników są także Koleje Śląskie Sp. z o.o. dla celów należytej realizacji umowy przewozu. Koleje Śląskie Sp. z o.o. przetwarza dane osobowe zgodnie z polityką bezpieczeństwa ochrony danych osobowych w Koleje Śląskie Sp. z o.o., która jest dostępna pod adresem strony internetowej KŚ: www.kolejeslaskie.com.

## **§ 4. Doładowanie Konta**

W celu zakupu biletu elektronicznego z przedpłaconego Konta SkyCash, użytkownik musi zasilić Konto SkyCash, przelewając środki z dowolnego konta bankowego prowadzonego na terenie Polski lub korzystając z usługi Agregatora Płatności, jak również za pomocą karty płatniczej korzystając z Centrum Kart SkyCash. Pełny numer konta SkyCash, na który należy dokonywać wpłat, dostępny jest po zalogowaniu na stronie www.skycash.com, w zakładce "Doładuj konto" panelu administracyjnego.

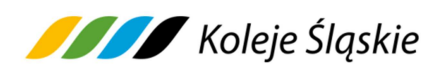

#### **§ 5. Umowa przewozu**

- 1. Potwierdzeniem zawarcia umowy przewozu jest bilet elektroniczny**,** zakupiony w jednej transakcji na przejazd maksymalnie 6 osób, z wyjątkiem biletu okresowego i sieciowego, który Użytkownik może nabyć w jednej transakcji wyłącznie dla jednej osoby.
- 2. W przypadku zakupu biletu ważnego dla więcej niż jednej osoby właściciel biletu, którego dane zostały zamieszczone na bilecie wskazuje pozostałe osoby odbywające podróż na podstawie tego biletu.
- 3. Wyłącznie w dniu przejazdu można nabyć następujące bilety elektroniczne:
	- 1) jednorazowe według taryfy normalnej lub z zastosowaniem ulg ustawowych: 33%, 37%, 49%, 51%, 78%, 93%, 95% i 100%, a także z zastosowaniem ofert specjalnych KŚ,
	- 2) okresowe według taryfy normalnej lub z zastosowaniem ulg ustawowych: 33%, 37%, 49%, 51%, 78% i 93%, a także z zastosowaniem ofert specjalnych,
	- 3) sieciowe miesięczne imienne według taryfy normalnej lub z zastosowaniem ulg ustawowych: 33%, 37%, 49%, 51% i 93%,
	- 4) sieciowe miesięczne imienne pozaszczytowe według taryfy normalnej lub z zastosowaniem ulg ustawowych: 33%, 37%, 49%, 51% i 93%,
	- 5) na przewóz psa, rzeczy, roweru (w tym sieciowy imienny miesięczny na rower).
- 4. Bilet elektroniczny ważny jest w oznaczonym na nim czasie i/albo relacji lub odcinku/obszarze obowiązywania.
- 5. Na bilecie elektronicznym zamieszczone są dane określone w § 7 Regulaminu przewozu osób, zwierząt i rzeczy przez Koleje Śląskie (RPO-KŚ) oraz imię i nazwisko użytkownika, a w przypadku biletów okresowych numer dokumentu ze zdjęciem stwierdzającego tożsamość i kod 2D
- 6. Dane na bilecie elektronicznym zapisane są w języku polskim.
- 7. Postanowienia taryfowe dotyczące przewozu osób, rzeczy i zwierząt oraz opłaty obowiązujące przy przejazdach pociągami KŚ określone są w Taryfie przewozowej (TP-KŚ) oraz w warunkach taryfowych ofert specjalnych KŚ**,** dostępnych na stronie www.kolejeslaskie.com.

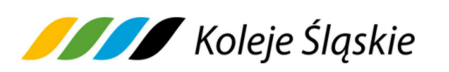

# **§ 6. Zakup biletu elektronicznego**

- 1. Zarejestrowany Użytkownik, który ma dostęp do aplikacji SkyCash na swoim urządzeniu mobilnym może dokonać zapłaty za przejazd. W celu zakupu biletu elektronicznego powinien:
	- 1) wybrać w menu "Koleje Regionalne",
	- 2) wyświetlić listę Przewoźników poprzez wybór opcji/zakładki "Zmień" w celu wyboru "Koleje Śląskie",
	- 3) wybrać relację przejazdu ("tam" lub "tam i z powrotem"), wprowadzając stację początkową z listy wyboru, stację docelową z listy wyboru (za wyjątkiem biletów sieciowych), liczbę osób i w razie korzystania z ulgi rodzaj ulgi,
	- 4) wybrać rodzaj oferty z listy dostępnych ofert,
	- 5) dokonać zapłaty za przejazd poprzez autoryzację w zależności od wybranego sposobu płatności:
		- a) dla przedpłaconego konta SkyCash, indywidualnym kodem PIN, definiowanym przez użytkownika w procesie rejestracji w Systemie SkyCash,
		- b) dla wybranej karty płatniczej uprzednio zarejestrowanej w Centrum Kart SkyCash, kodem CVV2/CVC2/mPIN.
- 2. Bilet elektroniczny jest ważny:
	- 1) w oznaczonym na nim terminie oraz w relacji/na odcinku/obszarze jego obowiązywania,
	- 2) jedynie na urządzeniu, na którym został zakupiony,
	- 3) wraz z dokumentem ze zdjęciem stwierdzającym tożsamość Podróżnego, którego seria i numer zostały zamieszczone na bilecie (dotyczy biletów okresowych).
- 3. Osoba odbywająca przejazd na podstawie ulgowego biletu, zobowiązana jest posiadać i okazać w pociągu KŚ ważny dokument poświadczający uprawnienie do ulgowego przejazdu.
- 4. Zakupu biletu elektronicznego za pomocą urządzenia mobilnego należy dokonać najpóźniej przed wejściem do pociągu KŚ. Jest to równoznaczne z zakupem biletu w formie papierowej.

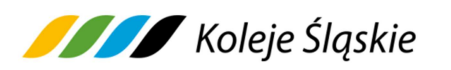

#### **§ 7. Zmiana umowy przewozu**

- 1. Zmiana umowy przewozu może dotyczyć:
	- 1) terminu wyjazdu,
	- 2) relacji przejazdu,
	- 3) drogi przewozu,
	- 4) zakresu uprawnień podróżnego do ulgi,
	- 5) rodzaju oferty.
- 2. Podróżny może poprzez aplikację mobilną, za pomocą której zakupił jednorazowy bilet elektroniczny dokonać zmiany umowy przewozu (wymiany biletu), najpóźniej na 15 minut przed rozpoczęciem podróży, w poniższy sposób:
	- 1) zrezygnować z zakupionego biletu elektronicznego na zasadach określonych w § 8 oraz wykonać czynności opisane w ppkt 2) poniżej,
	- 2) zakupić nowy bilet elektroniczny, gdzie liczba pasażerów jest taka sama jak biletu wymienianego**.** Do dokonania zakupu biletu należy mieć środki na koncie SkyCash lub za nowy bilet zapłacić kartą,
	- 3) po dokonaniu procesu wymiany biletu, SkyCash niezwłocznie zwraca środki za wymieniony bilet.
- 3. W przypadku zmiany umowy przewozu w zakresie określonym w ust.1 nie potrąca się odstępnego.
- 4. Podróżny**,** który nie dokonał formalności określonych w ust. 2 związanych ze zmianą umowy przewozu i zamierza odbyć przejazd w pociągu KŚ jest zobowiązany zgłosić się do personelu pokładowego przed wejściem lub natychmiast po wejściu do pociągu, w celu zakupu nowego biletu na faktyczny przejazd i uzyskania odpowiedniego poświadczenia o niewykorzystaniu biletu elektronicznego. Obowiązek ten nie dotyczy osób wymienionych w § 8 ust. 8 pkt 7-11 Regulaminu przewozu osób, zwierząt i rzeczy (RPO-KŚ).
- 5. Zmiana umowy przewozu (wymiana) biletu okresowego i sieciowego w zakresie określonym w ust. 1 jest możliwa wyłącznie w drodze pisemnej reklamacji na zasadach określonych w § 22 RPO-KŚ, pod warunkiem zakupu nowego biletu okresowego w terminie określonym w § 15 ust. 2 RPO-KŚ.

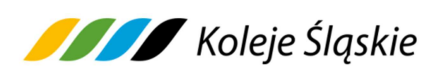

# **§ 8. Zwrot biletu elektronicznego**

- 1. Podróżny może poprzez aplikację, za pomocą której zakupił jednorazowy bilet elektroniczny dokonać rezygnacji z zakupionego biletu elektronicznego, najpóźniej na godzinę przed rozpoczęciem terminu ważności biletu.
- 2. W przypadku niedotrzymania terminu, o którym mowa w ust. 1 zwrotu należności za odpowiednio poświadczony, niewykorzystany jednorazowy bilet elektroniczny można dochodzić na wniosek Podróżnego, w drodze pisemnej reklamacji na zasadach określonych w § 22 RPO-KŚ**.**
- 3. Zwrot należności za całkowicie niewykorzystany bilet elektroniczny, gdy nie wystawiono faktury VAT następuje automatycznie na konto, z którego dokonano płatności, po potrąceniu odstępnego.
- 4. Zwrotu za całkowicie lub częściowo niewykorzystane jednorazowe bilety elektroniczne, które nie zostały zwrócone na zasadach określonych w pkt 1 można dochodzić w drodze pisemnej reklamacji na zasadach określonych w § 22 RPO-KŚ.
- 5. Zwrot biletu okresowego i sieciowego możliwy jest wyłącznie w drodze pisemnej reklamacji na zasadach określonych w § 22 RPO-KŚ.
- 6. Zwrotu należności dokonuje się na konto SkyCash, z którego Podróżny dokonał zapłaty, a w przypadku likwidacji konta SkyCash - na rachunek bankowy wskazany przez Podróżnego.
- 7. Podróżny po stwierdzeniu nieprawidłowości związanej z transakcją dotyczącą zakupu biletu elektronicznego za pośrednictwem urządzenia mobilnego (np. w przypadku nie wygenerowania lub błędnego wygenerowania biletu elektronicznego z powodu błędnego działania Systemu SkyCash**),** przesyła wniosek o zwrot należności za niewykorzystany bilet elektroniczny na adres: bok@skycash.com. W przypadku uznania reklamacji SkyCash dokona zwrotu należności za bilet na zasadach określonych w ust. 6.

# **§ 9. Reklamacje**

- 1. Osoba uprawniona może złożyć reklamację:
	- 1) z tytułu niewykonania lub nienależytego wykonania umowy przewozu,
	- 2) z tytułu całkowitego lub częściowego niewykorzystania biletu,
	- 3) gdy nie zgadza się z treścią wezwania do zapłaty i może udowodnić, że posiadała ważny bilet lub dokument poświadczający uprawnienie do przejazdu ulgowego.

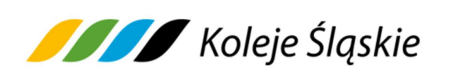

- 2. Reklamacja powinna odpowiadać warunkom określonym w rozporządzeniu Ministra Transportu i Budownictwa z dnia 24 lutego 2006 r. w sprawie ustalenia stanu przesyłek oraz postępowania reklamacyjnego (Dz. U. z 7 marca 2006 r. Nr 38, poz. 266 z późn. zm.).
- 3. Reklamacje można składać w formie pisemnej lub dokumentowej, zgodnie z zapisami § 22 RPO-KŚ.
- 4. Do reklamacji o zwrot należności:
	- 1) za całkowicie niewykorzystany bilet elektroniczny odpowiednio należy dołączyć kopie:
		- a) poświadczenia o zgłoszeniu rezygnacji z przejazdu, lub
		- b) dokumentów uzasadniających roszczenie w razie całkowitego niewykorzystania biletu z przyczyn całkowicie niezależnych od Podróżnego, lub
		- c) wskazać numer nowego biletu elektronicznego, zakupionego w zamian za niewykorzystany bilet,
		- d) poświadczenia o rezygnacji z przejazdu na podstawie danego biletu elektronicznego wraz z kopią zakupionego nowego biletu,
	- 2) za częściowo niewykorzystany bilet elektroniczny należy dołączyć kopię odpowiedniego poświadczenia o częściowym odstąpieniu od umowy przewozu.
- 5. Pozytywne rozpatrzenie reklamacji o zwrot należności, z tytułu całkowitego niewykorzystania biletu elektronicznego jest uzależnione dodatkowo od stwierdzenia braku znamion kontroli biletu, którego reklamacja dotyczy.
- 6. Jeżeli do biletu elektronicznego była wystawiona faktura VAT w reklamacji należy podać jej numer. Zwrot należności następuje niezwłocznie po otrzymaniu przez KŚ potwierdzonej kopii faktury korygującej.
- 7. Reklamacje mogą być składane odpowiednio w terminach wskazanych w § 22 RPO-KŚ.
- 8. Termin udzielenia odpowiedzi na reklamację oraz zakres informacji, które powinna ona zawierać określone są w § 22 RPO-KŚ.

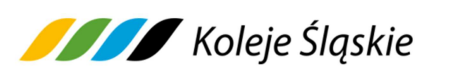

## **§ 10. Wystawianie faktur VAT**

- 1. Bilet elektroniczny nie jest fakturą VAT.
- 2. Faktury w systemie sprzedaży SkyCash można wystawić po upływie daty ważności biletu, do 15 dnia miesiąca następującego po miesiącu, w którym zrealizowano usługę.
- 3. W przypadku niewykorzystania tej możliwości, KŚ wystawia fakturę VAT na pisemny wniosek Podróżnego złożony przed upływem 3 miesięcy, licząc od końca miesiąca, w którym wykonano usługę przewozu, po podaniu przez Podróżnego danych nabywcy oraz numeru biletu elektronicznego.
- 4. Wnioski o wystawienie faktury VAT należy składać na adres:

Koleje Śląskie Sp. z o.o.

ul. Raciborska 58, 40-074 Katowice,

lub przesłać na adres e-mail: skargi@kolejeslaskie.com, w treści podając informacje niezbędne do wystawienia faktury VAT (nazwę firmy lub os. fizycznej, NIP, ulicę, kod pocztowy, miasto, numer biletu elektronicznego oraz datę i kwotę transakcji).

## **§ 11. Kontrola biletu**

- 1. W pociągu KŚ podczas kontroli dokumentów przewozu Podróżny zobowiązany jest okazać personelowi pokładowemu:
	- 1) wybrany w zakładce "Kontrola biletów" właściwy bilet elektroniczny w postaci kodu 2D wyświetlony na urządzeniu mobilnym, wyposażonym w ekran o przekątnej min. 3 cali (np. telefon komórkowy, smartfon, tablet, netbook) - podczas kontroli biletu na urządzeniu mobilnym powinna być ustawiona max. jasność ekranu,
	- 2) ważny dokument poświadczający uprawnienie do ulgi, gdy podróżny korzysta z ulgowego przejazdu,
	- 3) w przypadku biletów jednorazowych dokument ze zdjęciem stwierdzający tożsamość Podróżnego,
	- 4) w przypadku biletów okresowych i sieciowych imiennych dokument ze zdjęciem stwierdzający tożsamość Podróżnego, którego seria i numer została zamieszczona na bilecie.
- 2. Podróżnego**,** który nie spełni powyższych warunków traktuje się jak podróżnego bez ważnego biletu na przejazd. Wyczerpanie baterii w urządzeniu lub brak

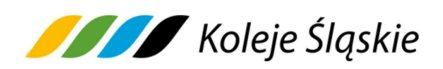

zasięgu nie zwalnia Podróżnego z obowiązku okazania ważnego biletu na przejazd.

# **§ 12. Prawa i obowiązki Podróżnego**

- 1. Podróżny zobowiązany jest:
	- 1) podać przy korzystaniu z Systemu SkyCash prawdziwe i aktualne dane,
	- 2) potwierdzić zapoznanie się z postanowieniami Regulaminu SkyCash KŚ na każde żądanie systemu SkyCash,
	- 3) potwierdzić datą i podpisem odbiór faktury korygującej,
	- 4) w przypadku zakupu biletu również dla innej osoby/osób zapoznać je z postanowieniami Regulaminu SkyCash-KŚ,
	- 5) podczas przeprowadzania kontroli dokumentów przewozu personelowi pokładowemu lub osobie upoważnionej do kontroli:
		- a) okazać bilet elektroniczny w taki sposób, aby osoba dokonująca kontroli biletu mogła zeskanować Kod 2D (należy tak ustawić Kod 2D na ekranie urządzenia mobilnego, aby był on w całości widoczny),
		- b) okazać i wręczyć ważny dokument poświadczający uprawnienie do ulgi - w razie korzystania z biletu ulgowego,
		- c) okazać, w przypadku biletu jednorazowego dokument ze zdjęciem stwierdzający tożsamość Podróżnego,
		- d) okazać w przypadku biletu okresowego i sieciowego imiennego dokument ze zdjęciem stwierdzający tożsamość Podróżnego, którego seria i numer została zamieszczona na bilecie.
	- 6) nie przenosić praw wynikających z zawarcia umowy na osoby trzecie.
- 2. Podanie danych osobowych przez Podróżnego jest dobrowolne oraz konieczne dla realizacji usługi przewozu przez Koleje Śląskie Sp. z o.o. Podając dane osobowe Podróżny wyraża zgodę na ich przetwarzanie przez Koleje Śląskie Sp. z o.o.
- 3. W przypadku niespełnienia wymagań określonych w ust. 1 pkt 5, Podróżny traktowany jest jak osoba bez ważnego biletu na przejazd.
- 4. Akceptując Regulamin SkyCash-KŚ Użytkownik oświadcza, że:
	- 1) wszelkie informacje dostarczone przez niego w trakcie korzystania z Systemu SkyCash są prawidłowe i aktualne, zgodne z jego najlepszą wiedzą,

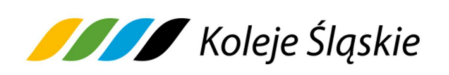

2) zapoznał Podróżnego, dla którego zakupił bilet elektroniczny z postanowieniami Regulaminu SkyCash-KŚ.

# **§ 13. Prawa i obowiązki KŚ**

- 1. Spółka Koleje Śląskie ma prawo odstąpić od umowy przewozu zawartej przy wykorzystaniu systemu SkyCash w przypadku naruszenia przez Podróżnego niniejszego Regulaminu SkyCash – KŚ.
- 2. W związku z umową przewozu zawartą za pośrednictwem systemu SkyCash, KŚ zobowiązana jest do:
	- 1) wykonania przewozu zgodnie z zawartą umową,
	- 2) rozpatrzenia złożonych reklamacji, o których mowa w § 9 z wyjątkiem reklamacji określonych w § 8 ust. 6.

## **§ 14. Postanowienia końcowe**

1. Administratorem danych osobowych Użytkowników usługi "Bilet elektroniczny SkyCash" w Kolejach Śląskich Sp. z o. o. jest SkyCash Poland S.A. (dalej SkyCash), który przetwarza dane osobowe w celu umożliwienia Użytkownikowi nabycia biletu elektronicznego, uprawniającego do przejazdów pociągami KŚ oraz w celu rozliczenia usługi. Administratorem danych osobowych Użytkowników są także Koleje Śląskie Sp. z o.o. dla celów należytej realizacji umowy przewozu. Koleje Śląskie Sp. z o.o. przetwarza dane osobowe zgodnie

z polityką bezpieczeństwa ochrony danych osobowych w Koleje Śląskie Sp. z o.o., która jest dostępna pod adresem strony internetowej KŚ: www.kolejeslaskie.com.

SkyCash jest odrębnym od KŚ administratorem danych osobowych, który działa zgodnie z regulaminem zamieszczonym na stronie www.skycash.com/regulamin.html.

- 2. Administrator danych przetwarza dane osobowe dla celów umownych oraz usprawiedliwionych celów administratora danych osobowych.
- 3. Administrator danych przetwarza dane dla celów realizacji zawarcia i wykonania umowy przewozu, realizacji obowiązków i uprawnień Podróżnego lub KŚ związanych z zawartą umową przewozu, w tym dla celów reklamacyjnych, kontroli ważności biletu elektronicznego.
- 4. Podanie danych jest dobrowolne, ale niezbędne dla realizacji powyższych celów.

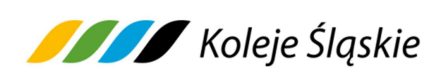

- 5. Użytkownikowi przysługuje prawo dostępu do treści swoich danych oraz prawo ich sprostowania, usunięcia, ograniczenia przetwarzania, prawo do przenoszenia, prawo do wniesienia sprzeciwu, prawo cofnięcia zgody w dowolnym momencie bez wpływu na zgodność z prawem przetwarzania.
- 6. SkyCash Poland S.A. zastrzega sobie prawo do przekazania danych osobowych Użytkowników Systemu SkyCash oraz Podróżnych, którzy skorzystali z oferty KŚ właściwym organom na wyraźne pisemne wskazanie tych organów do ujawnienia informacji, zgodnie z uprawnieniem wynikającym z art. 15 ust. 2 kodeksu postępowania karnego.
- 7. W sprawach nieuregulowanych w niniejszym Regulaminie SkyCash KŚ zastosowanie mają przepisy określone w:
	- 1) ustawie z dnia 15 listopada 1984 r. Prawo przewozowe,
	- 2) Taryfie przewozowej (TP-KŚ),
	- 3) Regulaminie przewozu osób, zwierząt i rzeczy przez Koleje Śląskie (RPO-KŚ),
	- 4) rozporządzeniu (WE) Nr 1371/2007 Parlamentu Europejskiego i Rady z dnia 23 października 2007 r. dotyczącym praw i obowiązków pasażerów w ruchu kolejowym (PRR), w zakresie, w jakim jest ono stosowane w odniesieniu do poszczególnych przewozów,
	- 5) ustawie z dnia 18 lipca 2002 r. o świadczeniu usług drogą elektroniczną;
	- 6) rozporządzeniu Ministra Infrastruktury z dnia 20 stycznia 2005 r. w sprawie sposobu ustalania wysokości opłat dodatkowych z tytułu przewozu osób, zabranych ze sobą do przewozu rzeczy i zwierząt oraz wysokości opłaty manipulacyjnej,
	- 7) rozporządzeniu Ministra Transportu i Budownictwa z dnia 24 lutego 2006 r. w sprawie ustalenia stanu przesyłek oraz postępowania reklamacyjnego.
	- 8) rozporządzeniu Parlamentu Europejskiego i Rady (UE) 2016/679 z dnia 27 kwietnia 2016 r. w sprawie ochrony osób fizycznych w związku z przetwarzaniem danych osobowych i w sprawie swobodnego przepływu takich danych oraz powiązanych z nim powszechnie obowiązujących przepisów prawa polskiego.